### MULTICS STAFF BULLETIN-38

 $\hat{\mathcal{A}}$ 

×.

TO: Distribution

FROM: V. L. Voydock

DATE: April 4, 1972

SUBJECT: Standard Service System Task List

This document obsoletes MSB-33.

 $\label{eq:2.1} \frac{1}{2} \int_{\mathbb{R}^3} \frac{1}{\sqrt{2}} \, \frac{1}{\sqrt{2}} \,$ 

DATE April 4, 1972

 $PAGE \_1 of 8$ 

)

TASK AREA Short Range Tasks

)

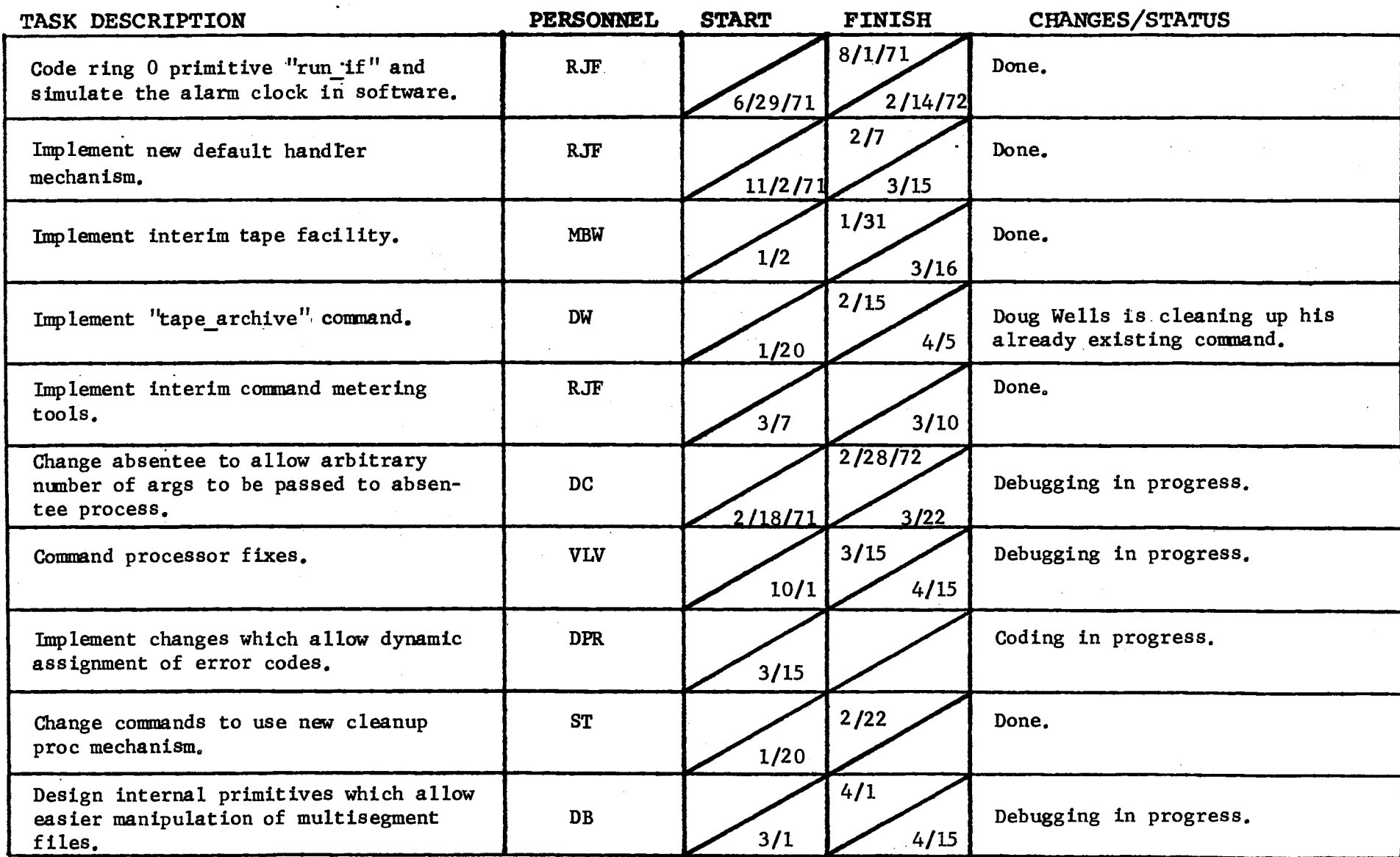

 $\sim$ 

 $\sim$ 

 $\mathcal{A}^{\mathcal{A}}$  and  $\mathcal{A}^{\mathcal{A}}$  and  $\mathcal{A}^{\mathcal{A}}$ 

 $\Delta$ 

# GROUP FUNCTION <u>- Standard Service Task List</u> **DATE** DATE April 4, 1972

### $PAGE \_ 2 of 8$

TASK AREA Short Range Tasks

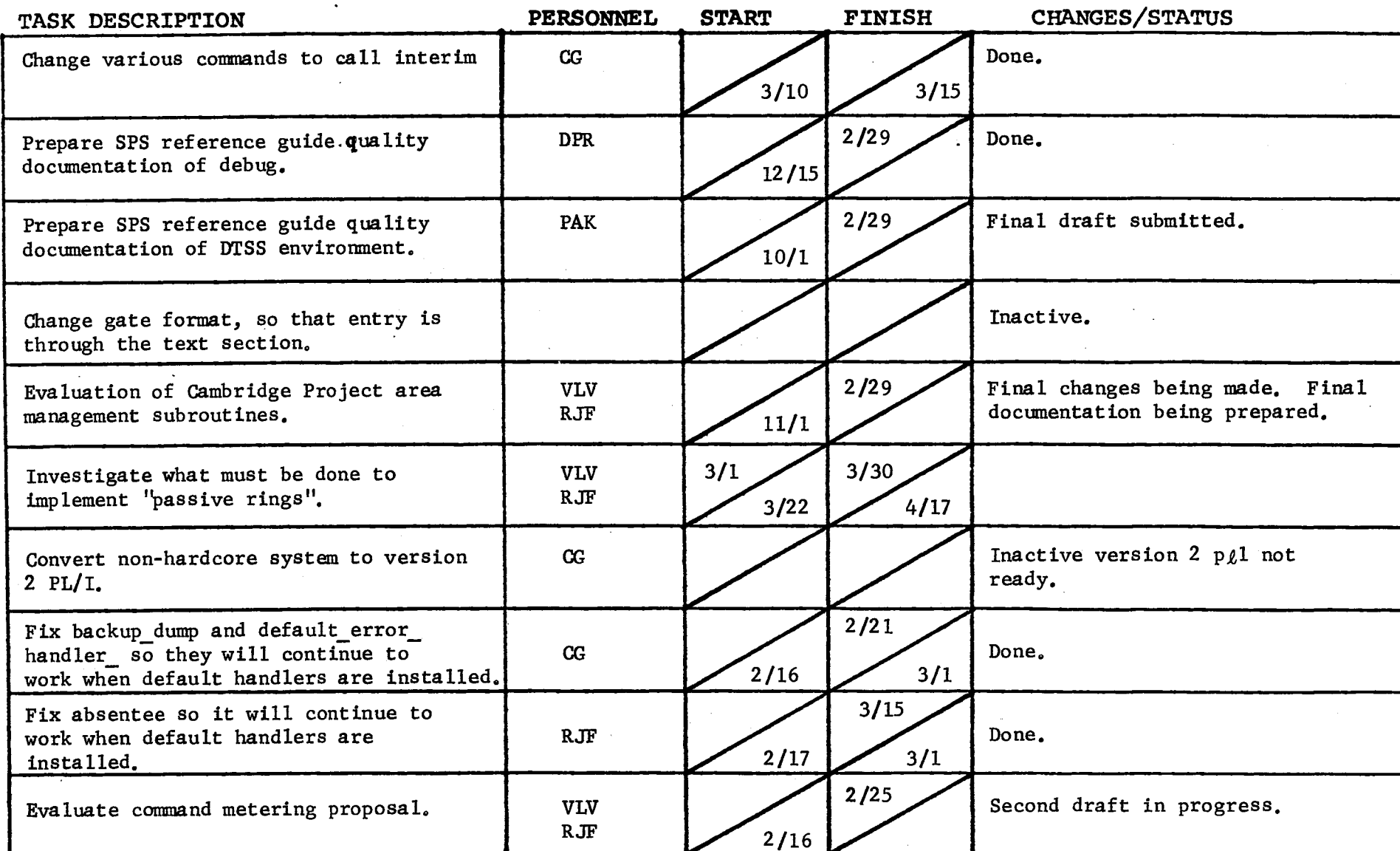

 $\mathcal{L}^{\pm}$ 

 $F\left( \frac{1}{2}a \right)$  revised 6/15/71

 $\mathcal{L}^{\text{max}}$ 

Standard Service Task List GROUP FUNCTION -

DATE April 4, 1972

PAGE  $3$  of 8

Short Range Tasks TASK AREA

 $\zeta^{\pm}$ 

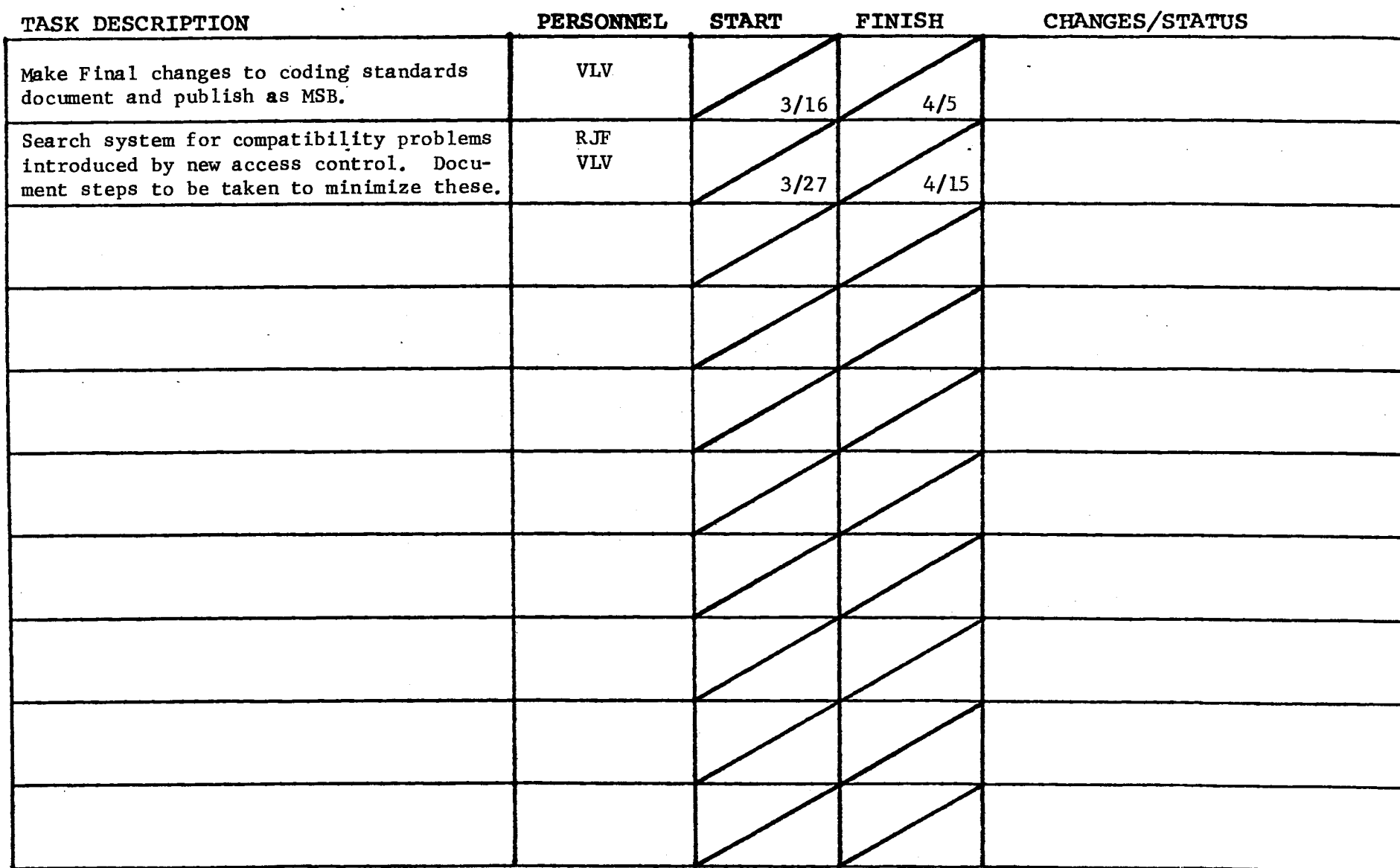

Form revised 6/15/71

## GROUP FUNCTION Standard Service Task List

DATE April 4, 1972

### PAGE  $4 of 8$

(

TASK AREA \_\_\_\_\_\_ New Object Segment Tasks

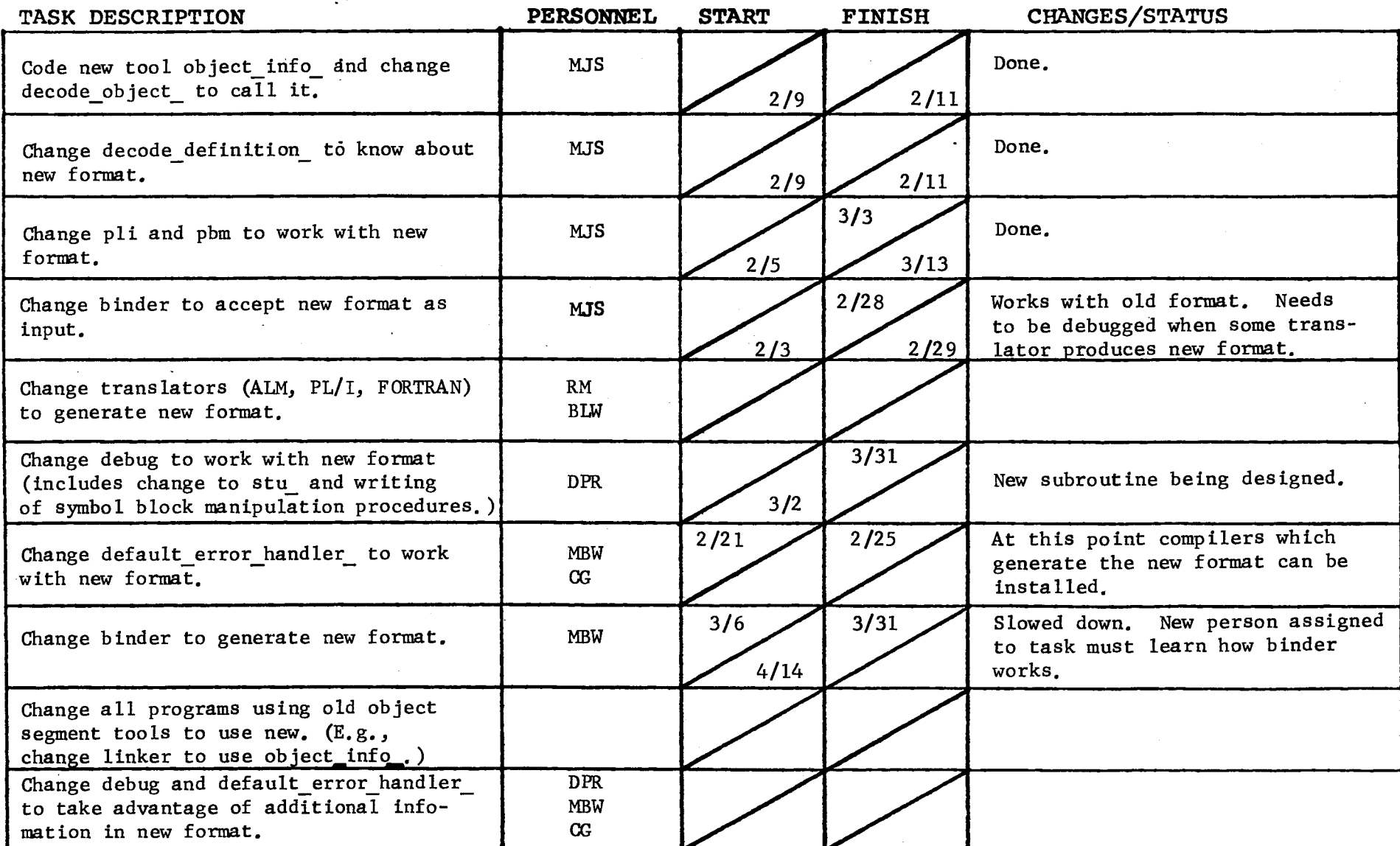

 $\mathcal{L}^{\pm}$ 

GROUP FUNCTION Standard Service System Task List

DATE April 4, 1972 PAGE 5 of 8

)

TASK AREA New Object Segment Tasks

)

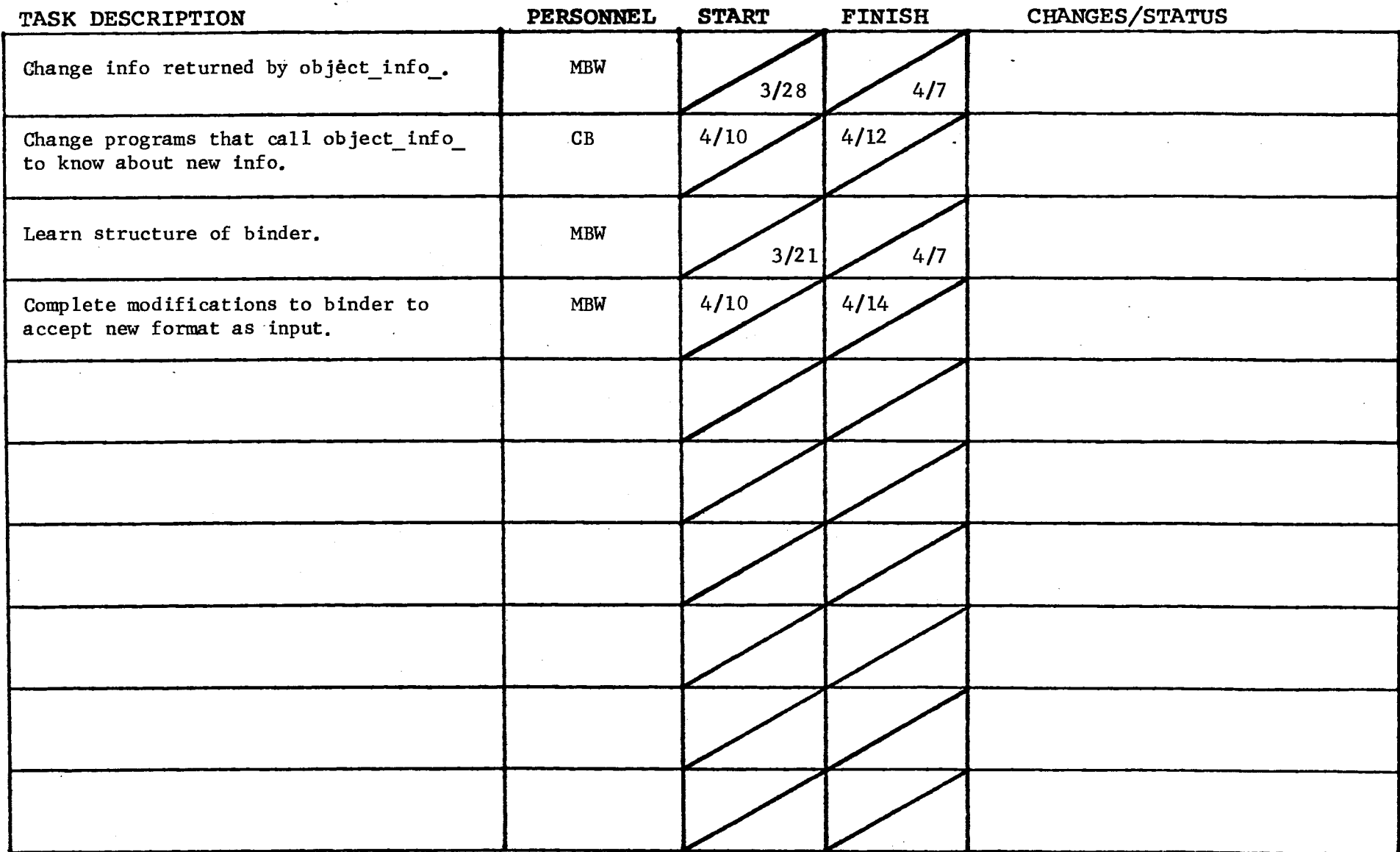

٦

Form revised 6/15/71

## GROUP FUNCTION Standard Service System Task List 1978 DATE April 4, 1972 PAGE 6 of 8

 $\mathcal{L}^{\text{max}}$  and  $\mathcal{L}^{\text{max}}$ 

 $\sim 100$  $\mathcal{L}^{\text{max}}_{\text{max}}$  and  $\mathcal{L}^{\text{max}}_{\text{max}}$ 

 $\mathcal{A}^{\mathcal{A}}$  and  $\mathcal{A}^{\mathcal{A}}$ 

 $\sim$ 

(.\_

TASK AREA \_\_\_\_\_ Design Tasks \_\_\_

 $F\sim$  revised 6/15/71

 $\mathcal{L}_{\mathcal{A}}$  and  $\mathcal{L}_{\mathcal{A}}$  are  $\mathcal{L}_{\mathcal{A}}$  . As a set of  $\mathcal{L}_{\mathcal{A}}$  and  $\mathcal{L}_{\mathcal{A}}$ 

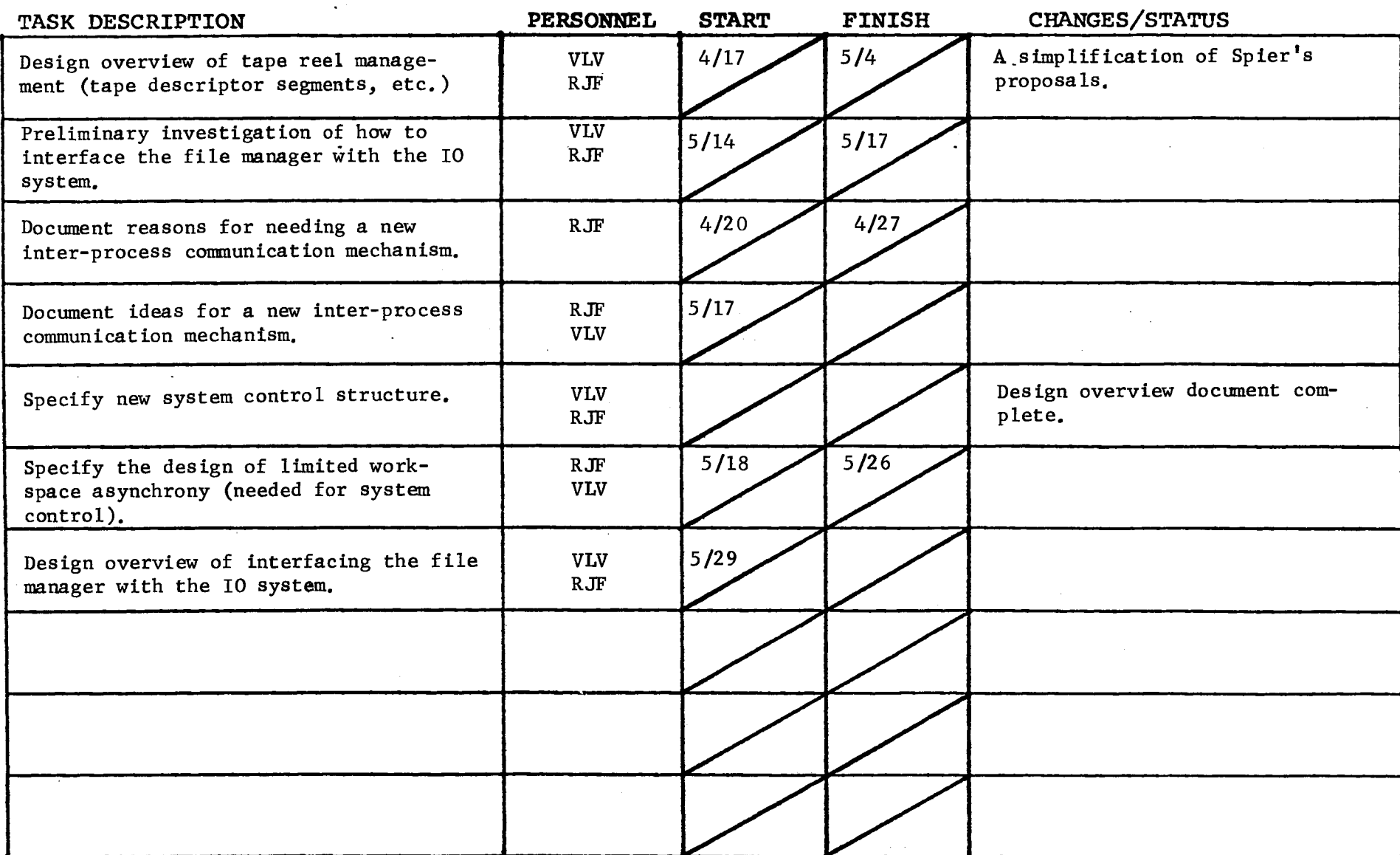

 $\sim 10$ 

 $\sim$ 

## TASK AREA \_\_\_\_\_Documentation Tasks (all dates are for first draft)

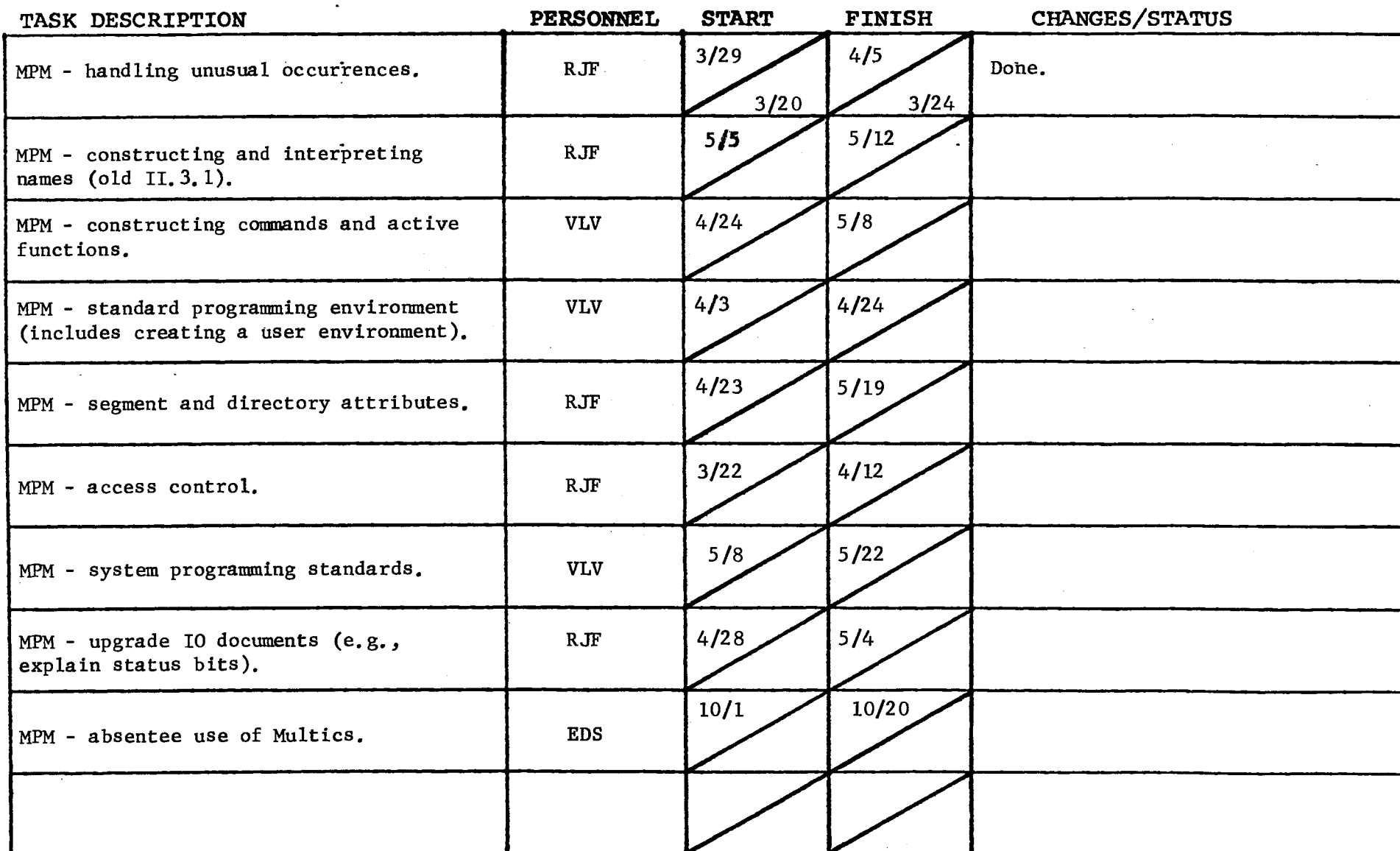

 $\mathbb{Z}^2$ 

 $\sim$ 

Form revised 6/15/71

 $\mathcal{L}^{\mathcal{L}}$  and  $\mathcal{L}^{\mathcal{L}}$  and  $\mathcal{L}^{\mathcal{L}}$  are  $\mathcal{L}^{\mathcal{L}}$  . Then  $\mathcal{L}^{\mathcal{L}}$ 

GROUP FUNCTION <u>Standard Service System Task List</u> 1952

 $\sim$   $\sim$ 

TASK AREA Good Ideas

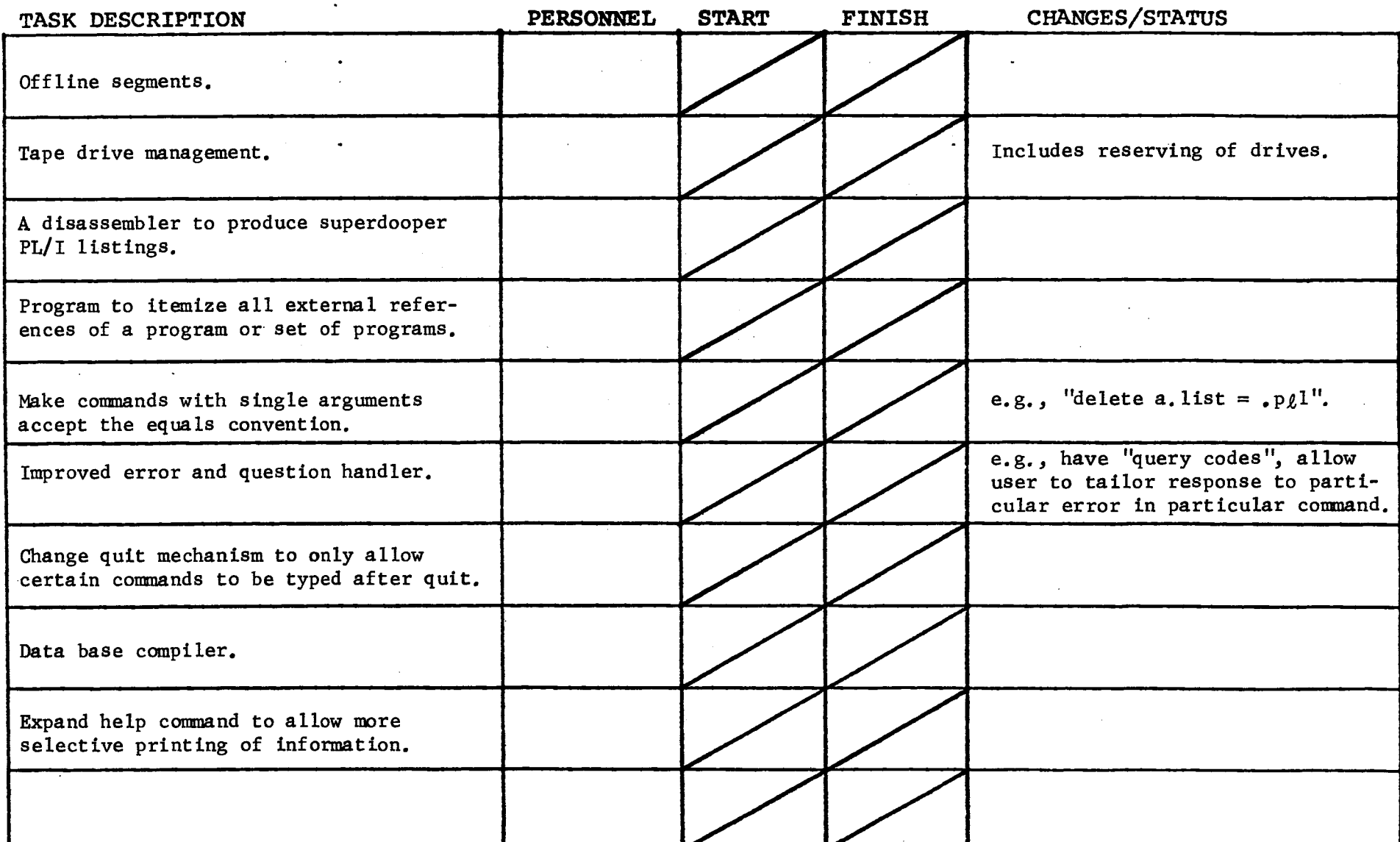

 $\sim$ 

 $\mathcal{L}$ 

 $F\frac{1}{2}m$  revised 6/15/71

**Construction** 

 $\sim$